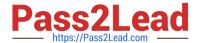

# **AD0-E706**<sup>Q&As</sup>

Adobe Certified Expert-Magento Commerce Cloud Developer

# Pass Adobe AD0-E706 Exam with 100% Guarantee

Free Download Real Questions & Answers PDF and VCE file from:

https://www.pass2lead.com/ad0-e706.html

100% Passing Guarantee 100% Money Back Assurance

Following Questions and Answers are all new published by Adobe
Official Exam Center

- Instant Download After Purchase
- 100% Money Back Guarantee
- 365 Days Free Update
- 800,000+ Satisfied Customers

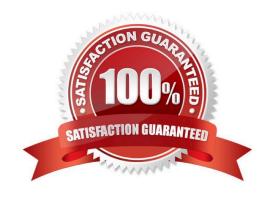

2023 Latest pass2lead AD0-E706 PDF and VCE dumps Download

#### **QUESTION 1**

You have created a new Integration branch and did not receive the administrator email with the password reset link. What is prohibiting the email from sending?

- A. You have not enabled the Magento Email module with bin/magento module: enable
- B. The Outgoing Emails setting is disabledunder Environment Settings in the Project Web UI
- C. Email is always disabled on all integration branches
- D. You have not configured SendGrid tor this environment

Correct Answer: C

#### **QUESTION 2**

You need to test a data-related issue occurring on your Production environment. You replicate the data to your staging environment utilizing the Synchronization tool. When you access your staging environment you are redirected to your Production environment. Your project is on the Starter plan.

How do you prevent the redirect?

- A. Use the magento-cloud route:add command to create a route to the Staging URL
- B. Modify the yA3EXT0\_CLOUD\_R0UTES environment variable on your staging environment
- C. Enter the proper URL in the Routes tor Staging under the Environment Settings in the Project Web UI
- D. Configure UPDATE\_URLS to true in the .magento.env.yaml file

Correct Answer: D

#### **QUESTION 3**

You upgraded an integration branch in your Magento Commerce Cloud project, but received an error during the deploy phase.

What are the two ways toreview details about the deployment? Choose 2 answers

- A. View the logs in the var/reports/ directory on the remote server
- B. View the exception.log file in the var/log/ directory
- C. View the depioy.log file in the /var/log/ directory
- D. View the cloud.log file in the var/log/ directory

Correct Answer: CD

2023 Latest pass2lead AD0-E706 PDF and VCE dumps Download

#### **QUESTION 4**

You are reviewing a third party extension for Magento Commerce Cloud compatibility.

You discover the module writes to a custom directory called internal/ within the Magento base directory.

The directory has to be shared by all web servers.

What do you do so the module can be used on Magento Commerce Cloud?

- A. Create a symlink from /top/internal to the internal/ folder
- B. Declare a shared mount for the internal/directory in .magento. app.yaml
- C. Request the vendor make the directory configurable in the Magento admin
- D. Add a patch for extension so it uses the subdirectory var/internal/ instead

Correct Answer: B

#### **QUESTION 5**

Your company decided too move a Magento store to a subdomain https://shop.coinpany.ccm/ and redirect traffic from the old URL httpa://company.com/ to the new one. Your company is usingthe Starter plan.

How do you implement the redirect?

- A. Configure a rewrite rule In the . htaccess file In the pub folder
- B. Submit a support ticket to add the redirect on the web-server level
- C. Add a route using the MANGENTO\_CLOUD\_ROUTES environment variable.
- D. Add a route Into the .magento/routes, yaml configuration file

Correct Answer: D

#### **QUESTION 6**

You have a project deploying Static Content on the deploy phase. This process is optimized using the scd\_katrix configuration in the deploy Stage Of the .magento.env.yaml file.

After moving the process to the build phase Static Content Deployment Is no longer optimized and all themes and all locales are generating.

How do you resolve this?

- A. The SCD\_MATRIX configuration is only used on the deploy phase
- B. Add the --use\_scd\_matrix flag to the ece-tools build:generate command in the.magento.app.yaml fife
- C. Move the scd\_matrix configuration to the build stage of the .magento.env.yaml file

2023 Latest pass2lead AD0-E706 PDF and VCE dumps Download

D. Configure the variable ENABLE\_SCD\_MATRIX In the .magento.env.yaml file

Correct Answer: C

#### **QUESTION 7**

You are tasked to improve the user experience of the most visited product pages after deploying releases to Production. The aim is to reduce initial page load times.

How do you achieve this?

- A. Create a custom build command and use CURL to cache the page
- B. Use the Magento Admin to configure Fastly to cache the pages after deployment
- C. Modify the post\_deploy hook in the .magento.app.yaml file toinclude the URLs as arguments to the ece-tools command
- D. Use the warm\_up\_PAGES variable in the .magento.env.yaml file to cache the pages during postdeploy

Correct Answer: D

#### **QUESTION 8**

While investigating an inherited Magneto Commerce Cloud project, you notice the following SCD\_MATRIX configuration in magento , env, yam1:

```
stage:
    global:
    SCD_MATRIX:
    "magento/backend":
    language:
    - en_US
```

What is the effect of this configuration?

- A. Static content for frontend themes is generated during the deploy phase
- B. All frontend theme static content will be reused from the previous deployment
- C. Only the static content for the adminhtml area will be generated
- D. Static content for all locales will be generated for all frontend themes

Correct Answer: C

#### **QUESTION 9**

You need to specify the admin password using an environment variable.

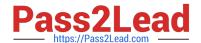

2023 Latest pass2lead AD0-E706 PDF and VCE dumps Download

You have created an environment variable env:ADMIN\_PASSWORD with a valid password When

attempting to  $\log$  in to the Magento Admin it is not accepting the new password.

How do you correct the environment variable?

- A. The Sensitive option is checked by default and must be disabled
- B. The env:ADMIN\_PASSWORD variable can only be used for an initial installation
- C. The environment variable should not have the env: prefix
- D. The ADMIN\_PASSWORD variable Should be Configured Via .magento.env.yaml

Correct Answer: B

#### **QUESTION 10**

You want tomove static content deploy to the build phase of deployments. Which two actions do you take? Choose 2 answers

- A. Download and commit app/etc/config.php from production
- B. Run ece-tools scd-deploy:set build on production
- C. Run ece-tools config:dump on production
- D. Use scp to copy app/etc/config.php from local to production

Correct Answer: BC

AD0-E706 VCE Dumps

AD0-E706 Study Guide

AD0-E706 Exam Questions